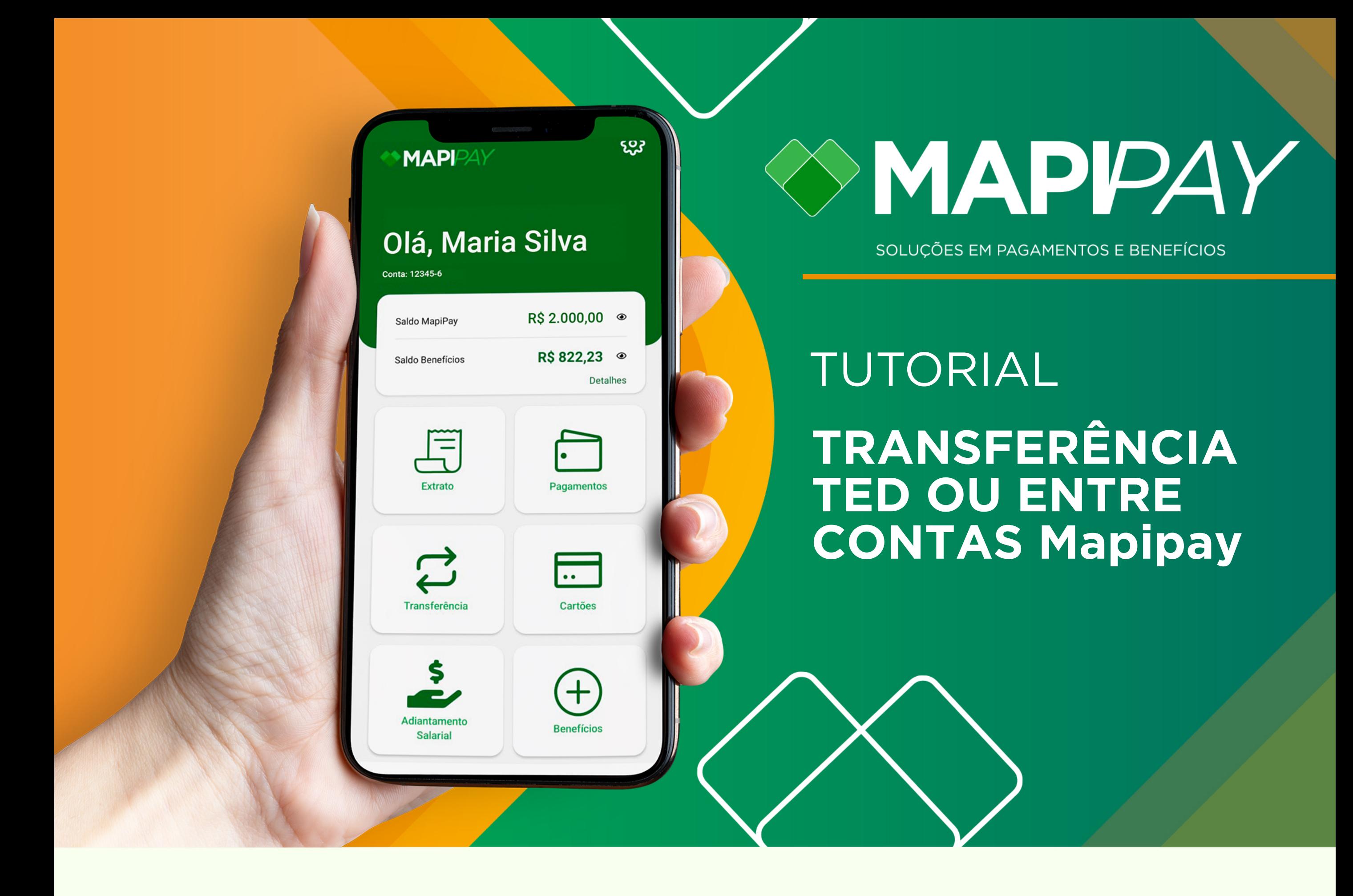

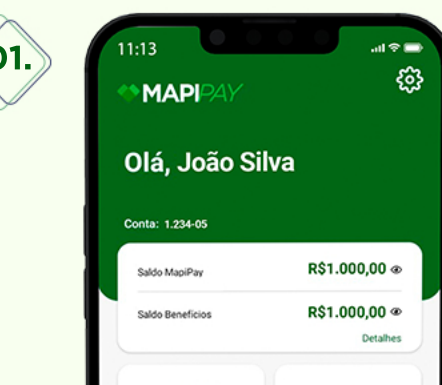

## **TRANSFERÊNCIAENTRECONTASMAPIPAY**

oseuapp Mapipay, clique em

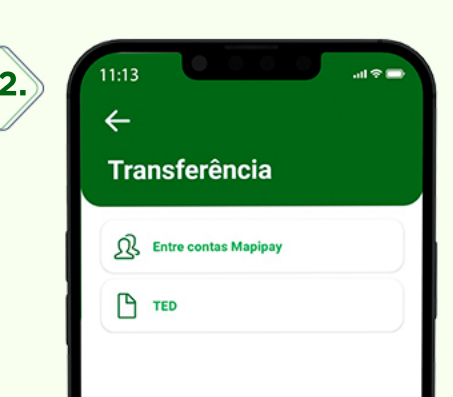

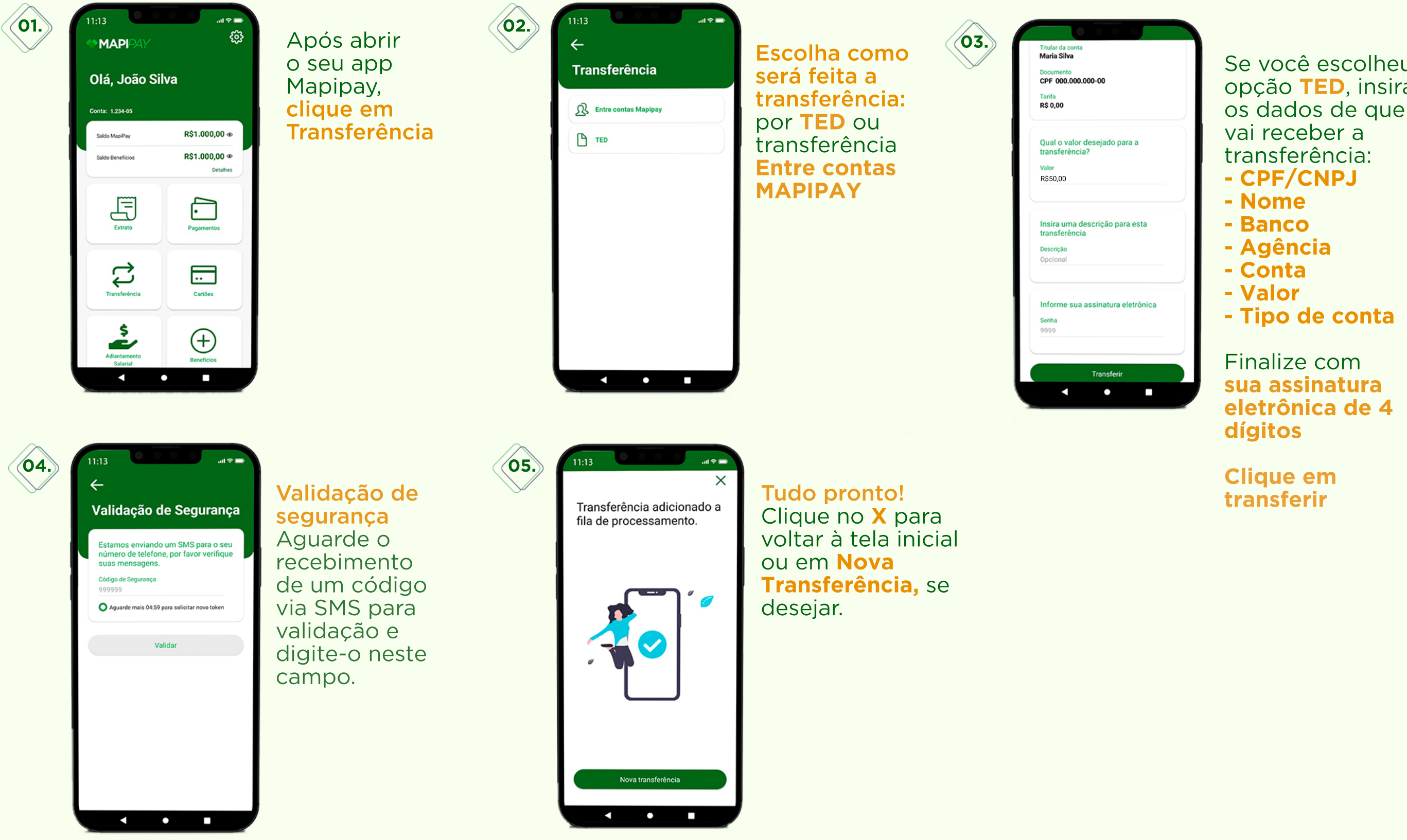

Se você escolheu a opção TED, insira os dados de quem

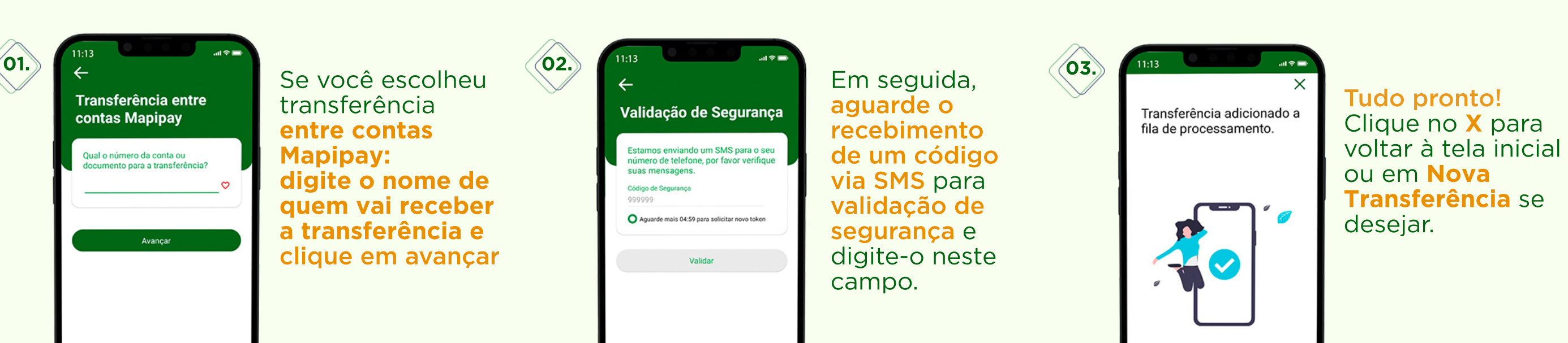

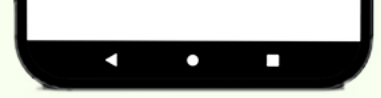

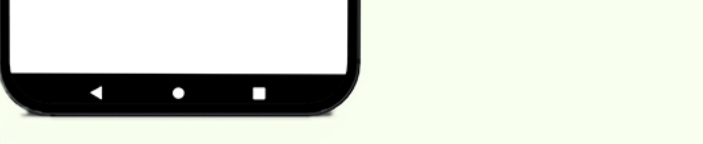

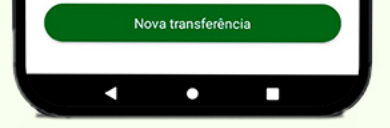